# Software I: Utilities and Internals

Lecture 4 – Regular Expressions, **grep** and **sed**

## What Is A Regular Expression?

- A *regular expression* is a pattern consisting of a sequence of characters that is matched against text.
- Regular expressions give us a way of recognizing words, numbers and operators that appear as part of a larger text so the computer can process them in a meaningful and intelligent way.

### What are Atoms? • Regular expressions consist of atoms and operators. • An *atom* specifies what text is to be matched and where it can be found. • There are five types of atoms that can be found in text: – Single characters – Dots – Classes – Anchors – Back references

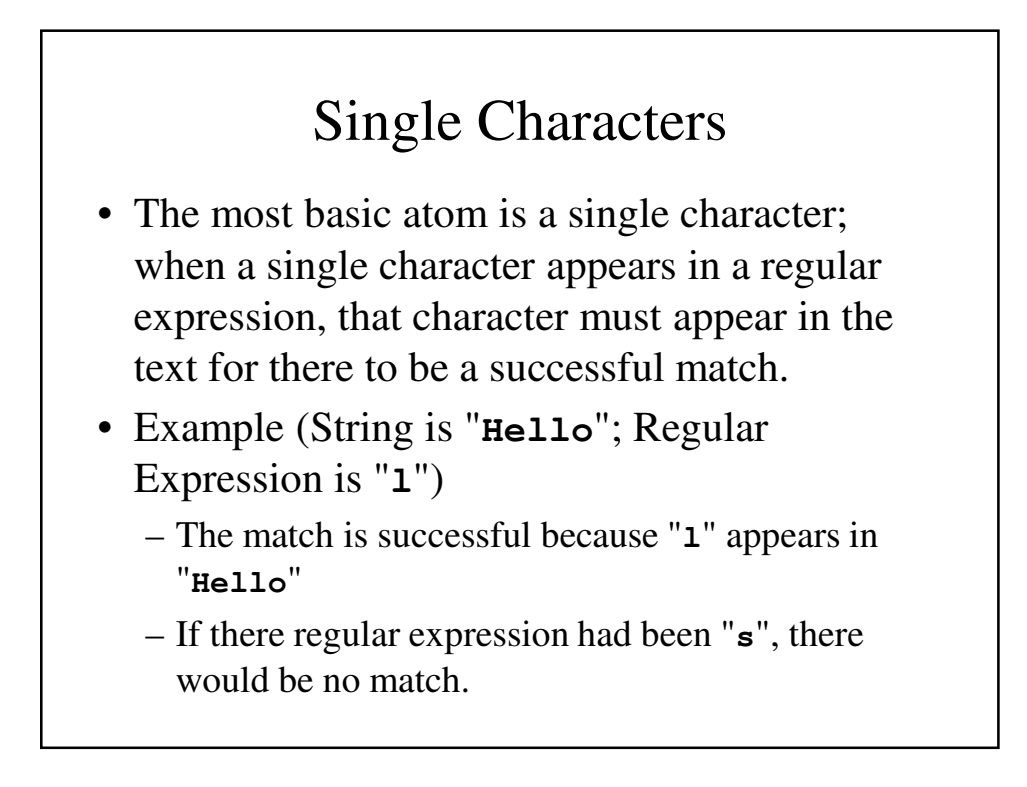

### Dot

- A *dot* ("**.**") matches any character except new line ('**\n**').
- Example
	- **a.** matches **aa**, **ab**, **ac**, **ad**, **aA**, **aB**, **a3**, etc.
	- **.** will match any character in **HELLO**, **H.** will match the **HE** in **HELLO**, **h.** matches nothing in **HELLO**.

## **Class**

- A class consists of a set of ASCII character, any one of which matches any character in the text.
- Classes are written with the set of characters contained within brackets.
- Example
- **[ABL]** matches either "**L**" in **HELLO**.

## Ranges and Exceptions in Classes

• A range of characters can be used in a class:

– **[a-d]** or **[A-Za-z]**

- Sometimes is it easier to specify what characters DON'T appear. This is done using exclusion (**^**).
- Examples
	- **[^aeiou]** specifies anything but a vowel.
	- **[^0-9]** specfies anything but a digit.

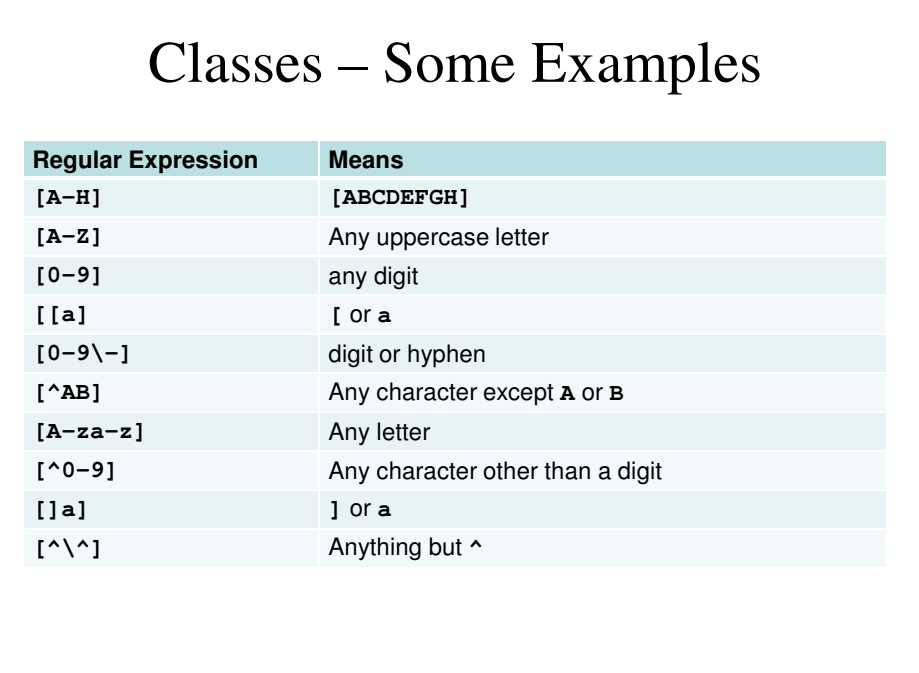

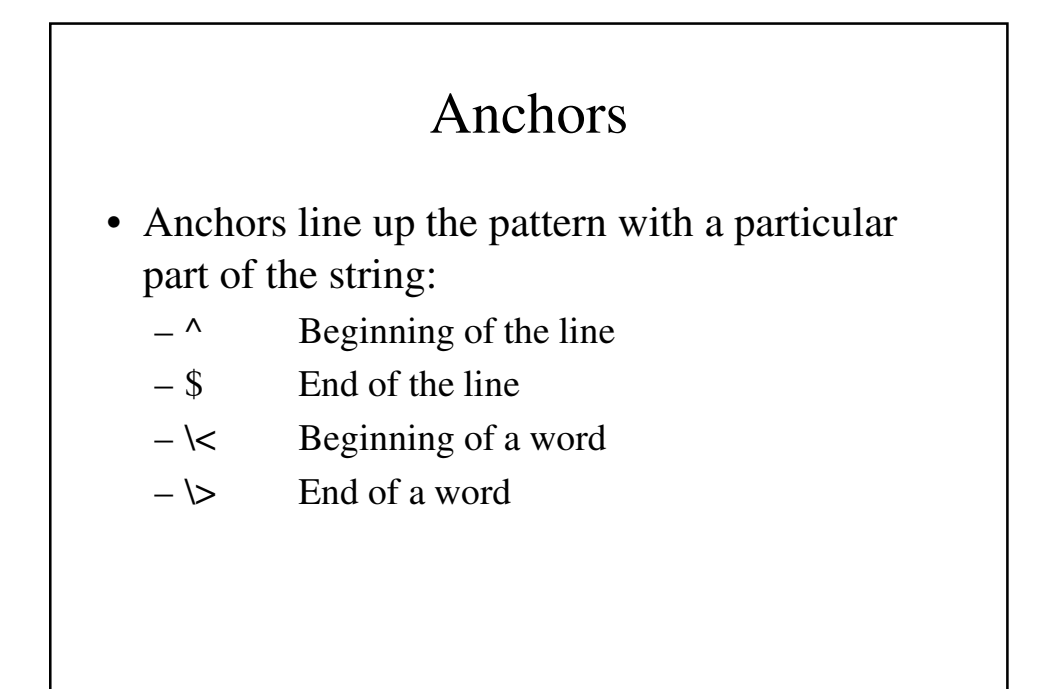

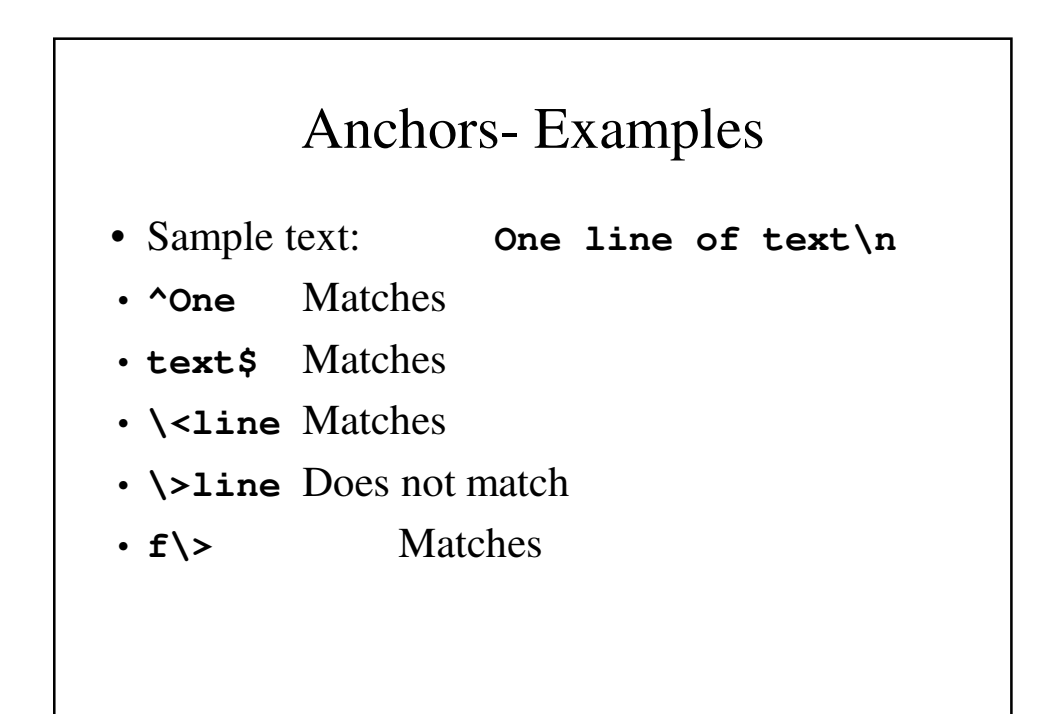

# What are Operators?

- Operators provide us with a way to combine atoms to form larger and more powerful regular expressions.
- Operators play the same role as mathematical operators play in algebraic expressions.
- There are five types of operators that can be found in text:
	- Sequence
	- Alternation
	- Repetition
	- Group
	- Save

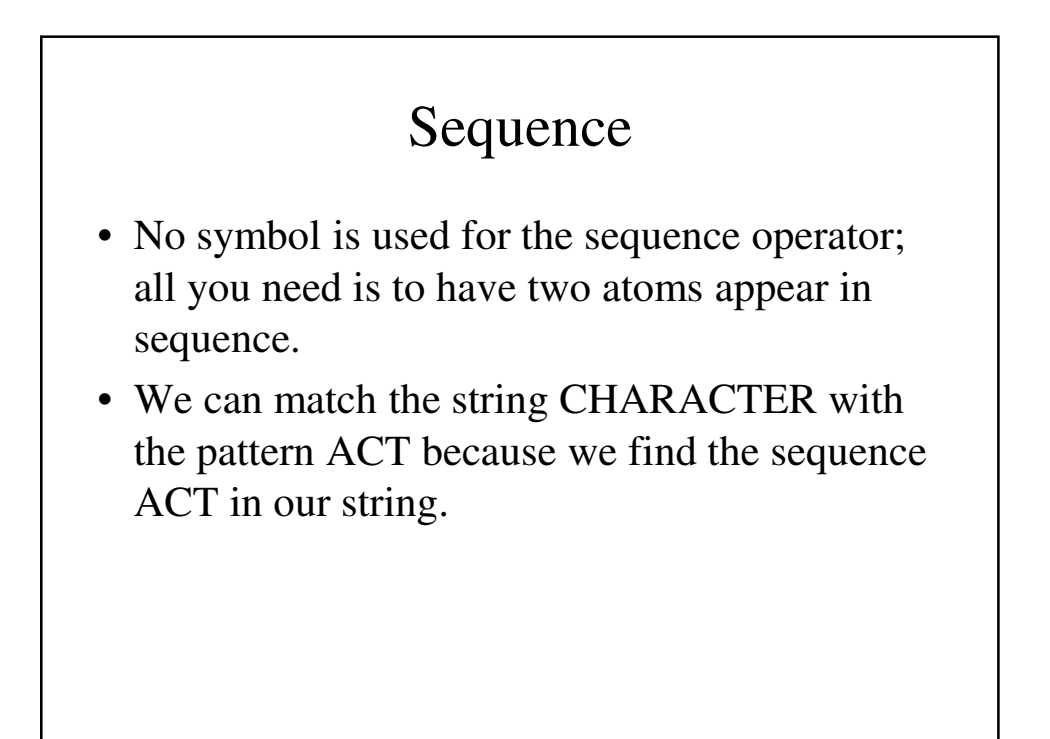

## Sequence - Examples

• **dog** – matches the character sequence "**dog**"

- **a..b**  matches **a**, any two characters, then **b**
- **[2-4][0-9]**  matches a number between **20** and **49**.
- **^\$** matches a blank line
- **^.\$** matches a line with only one character
- $\cdot$   $[0-9]$   $[0-9]$  matches two digits with a dash in between.

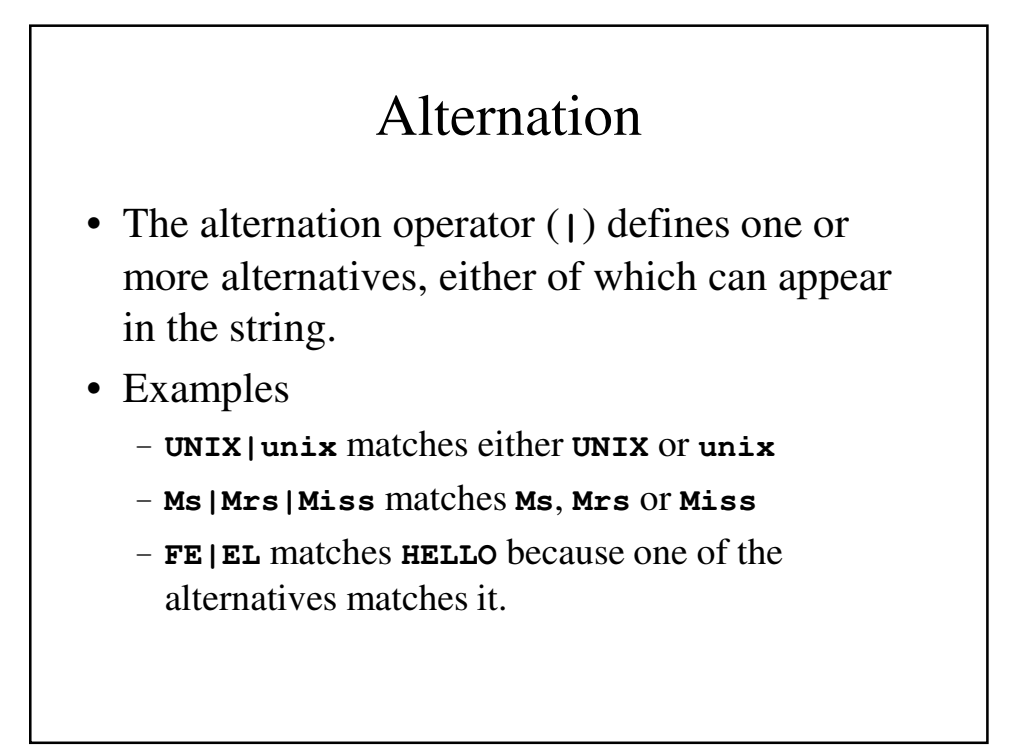

## Repetition

- Repetition refers to a definite or indefinite number of times that one or more characters can appear.
- The most common forms of repetition use three "short form" repetition operators:
- **\*** zero or more occurrences
- **+** one or more occurrences
- **?** zero or one occurrences

### **\*** - Examples

- **BA\* B**, **BA**, **BAA**, **BAAA**, **BAAAA**
- **B.\* B**, **BA**, **BB**, **BC**, **BD**, …, **BAA**, **BAB**, **BAC**, …
- **.\*** any sequence of zero or more characters

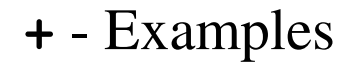

 $\cdot$  BA+ - BA, BAA, BAAA, BAAA, ...

• **B.+** - **BA**, **BB**, **BC**, **BD**, …, **BZ**, **BAA**, **BAB**, …

• **.+**- any sequence of one or more characters

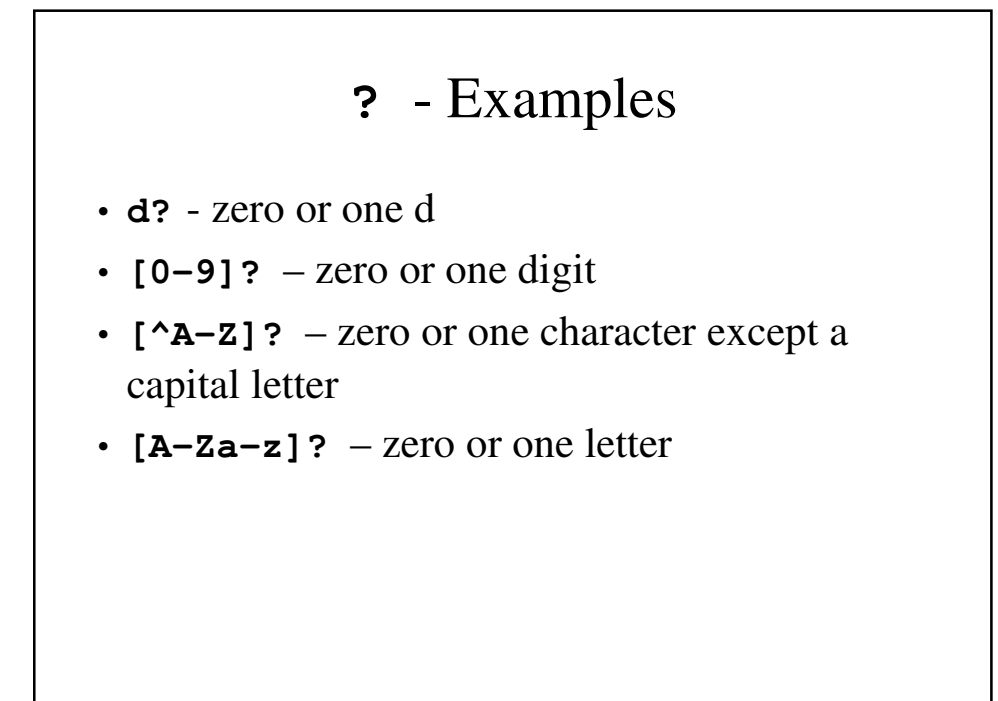

# General Cases of Repetition

- Repetition can be stated in more general terms using a set of escaped brackets containing two numbers separated by a comma
- Example
	- **B\{2, \5}** would match **BB**, **BBB**, **BBBB**, **BBBBB**
- The minimum or maximum value can be omitted:
	- **CA\{5\}** matches **CAAAAA**
	- **CA\{2, \}** matches **CAA**, **CAA**, **CAAA**,…
	- **CA \{, 5\}** matches **CA**, **CAA**, **CAAA**, **CAAAA**, **CAAAAA**

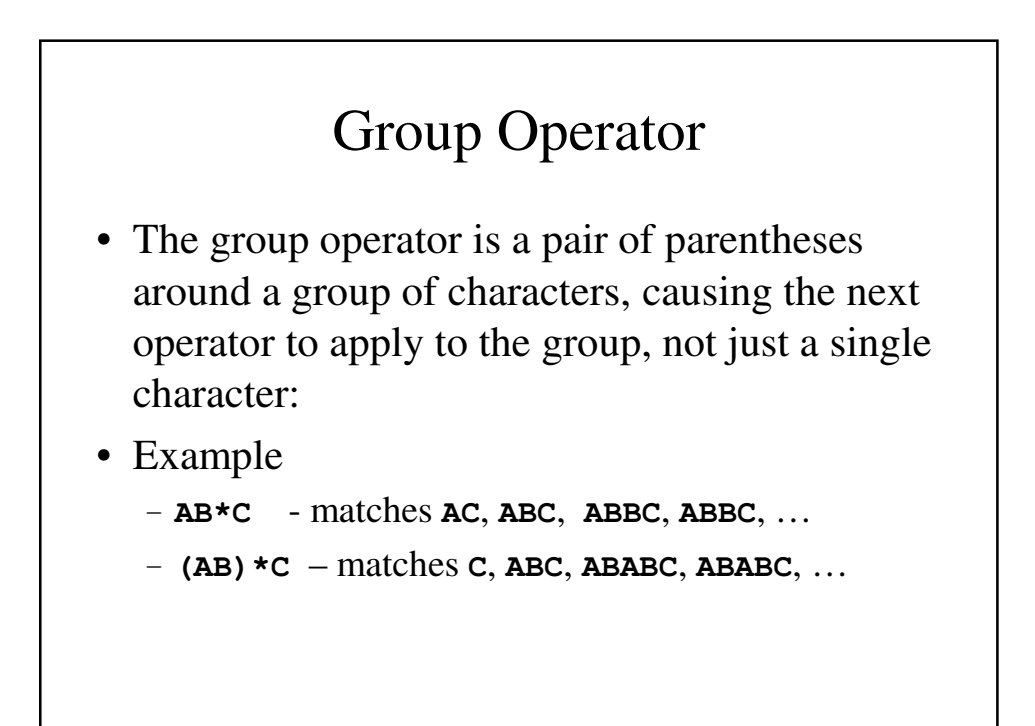

# What is **grep**?

• **grep** (general regular expression program) allows the user to print each line in a text file that contains a particular pattern.

# What is **grep**? • The name **grep** stands for "*g*eneral *r*egular *e*xpression *p*rogram." • The general format is **grep** pattern filenames • The input can be from files or from **stdin**. – **grep –n variable \*.[ch]** prints every line in every c source file or header file containing the word *variable* (and prints a line number).

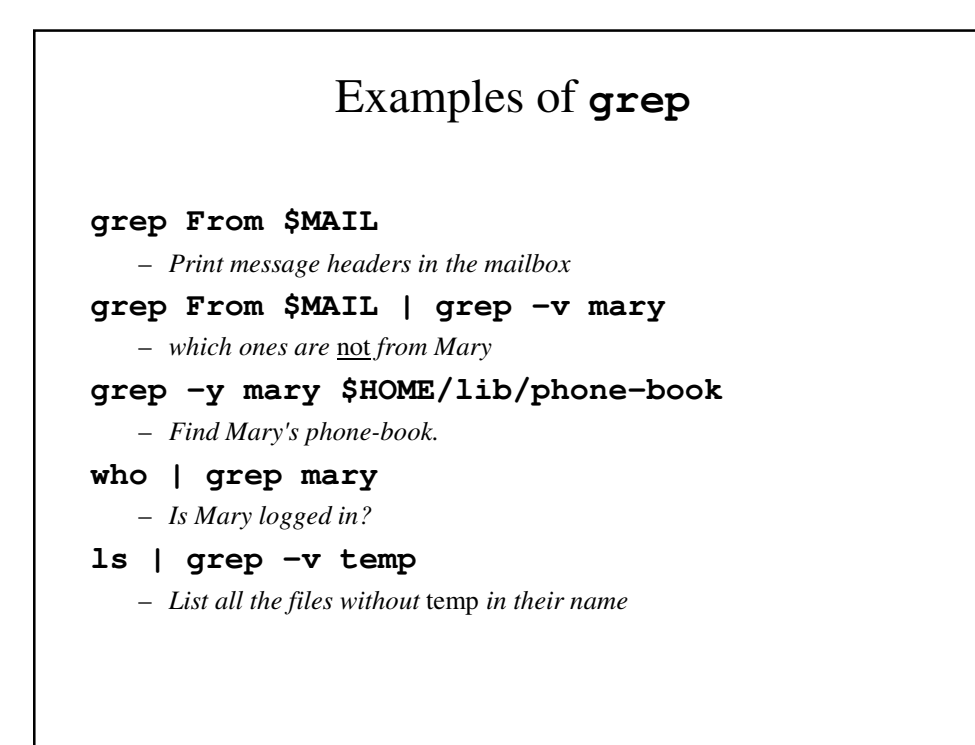

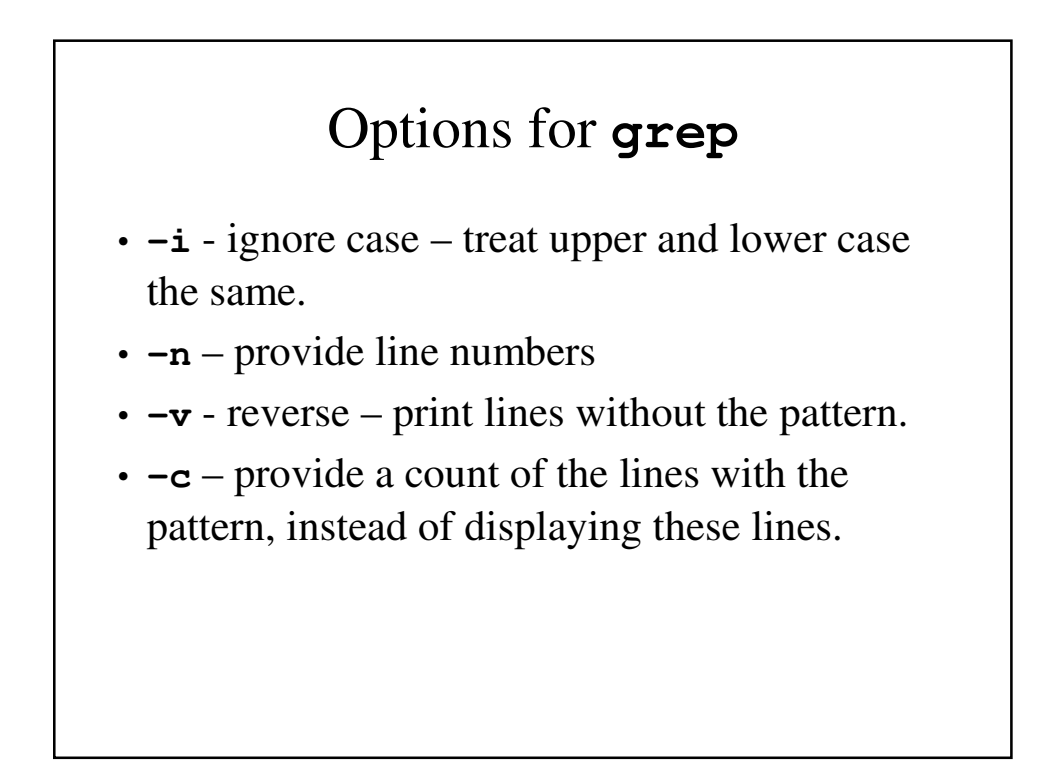

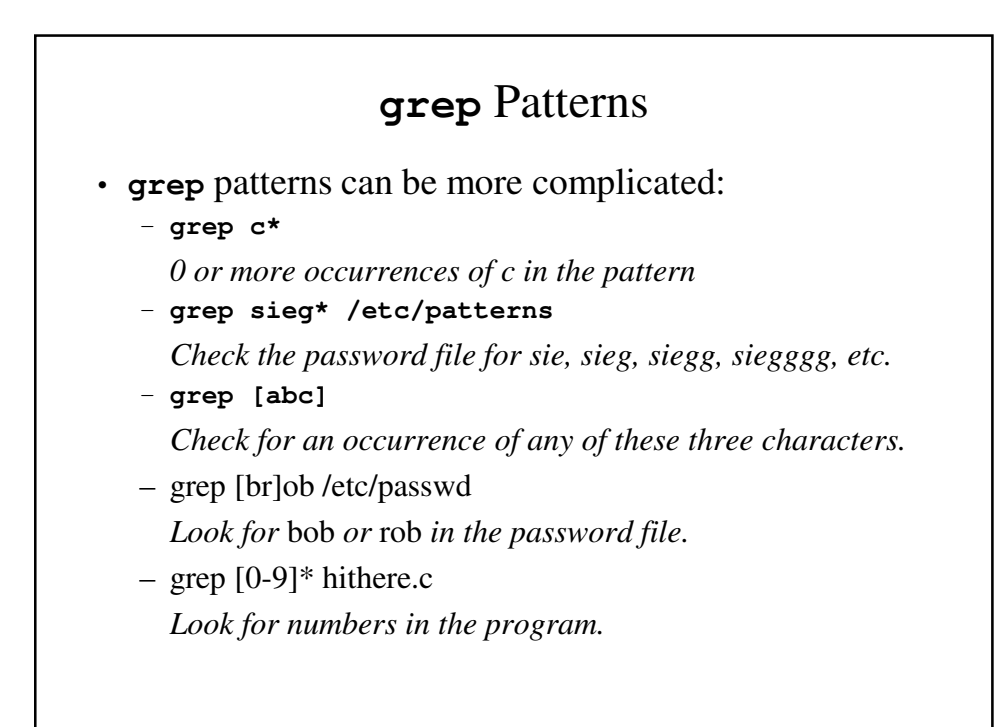

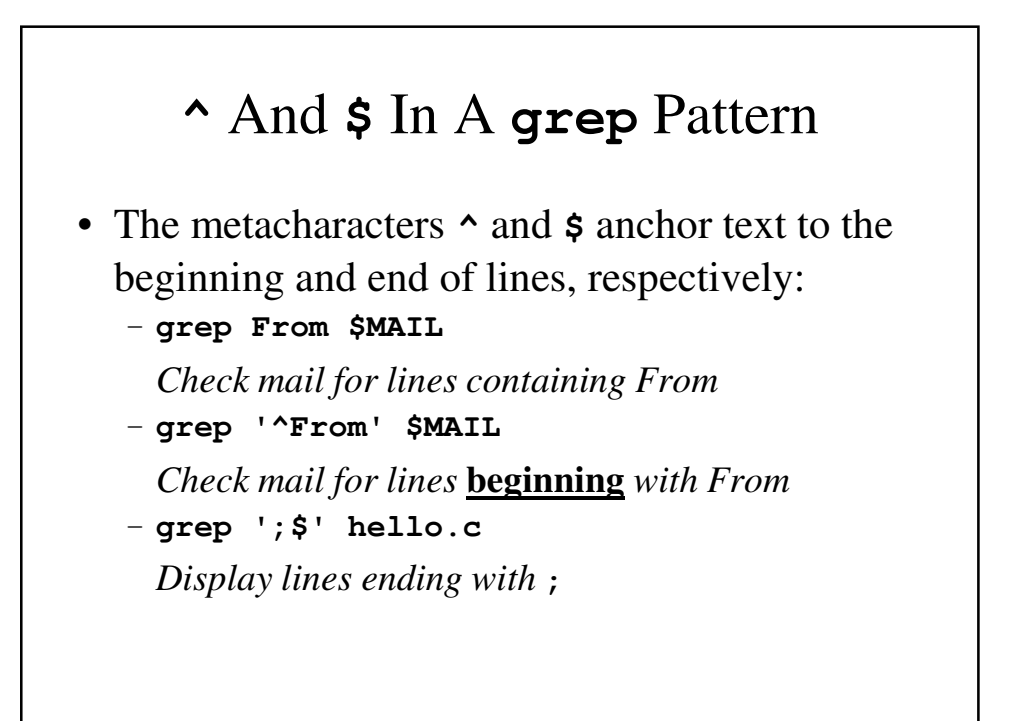

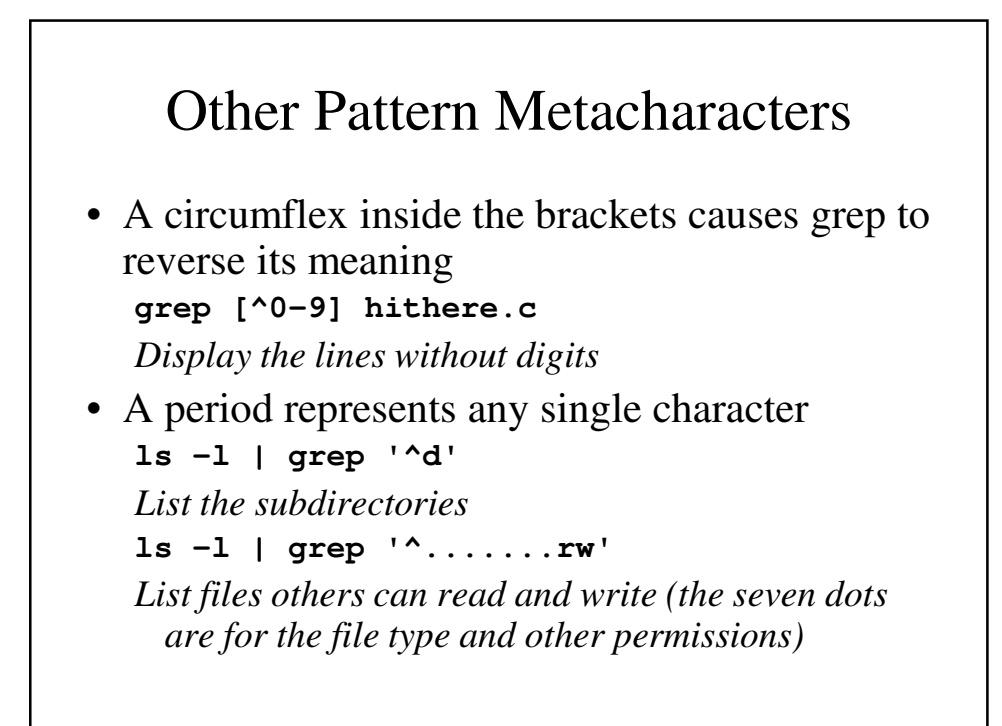

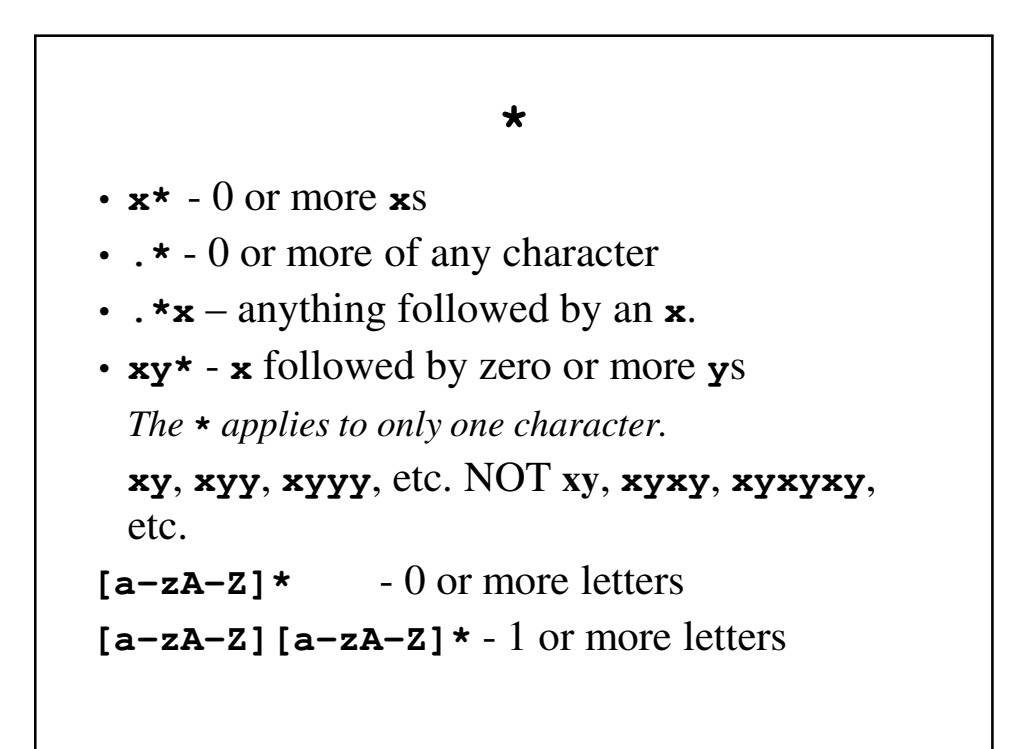

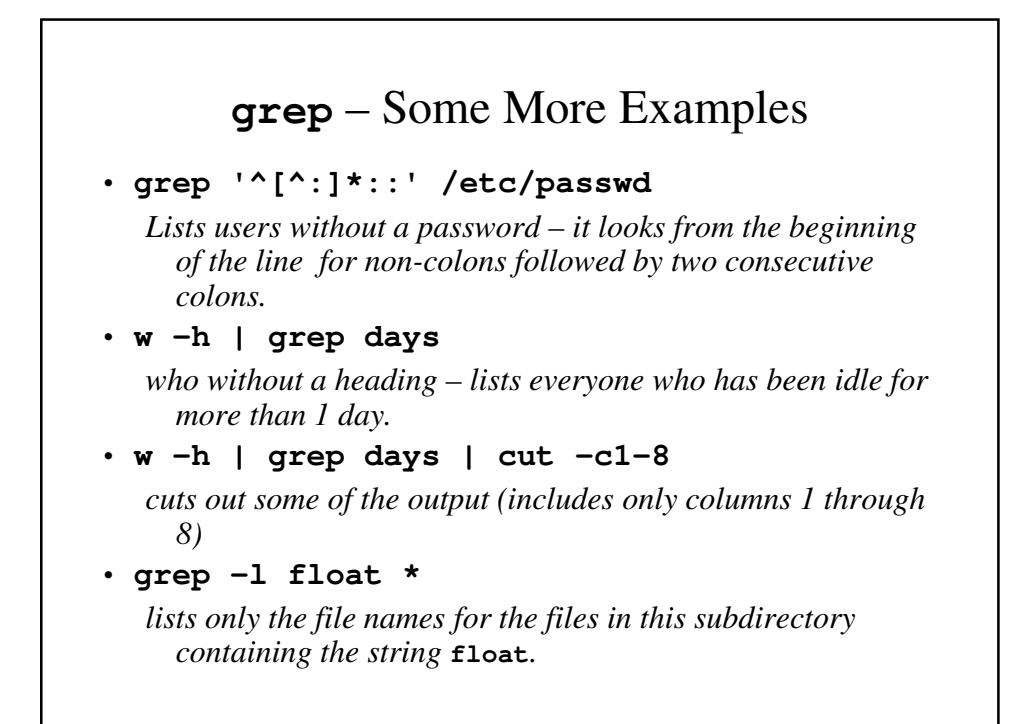

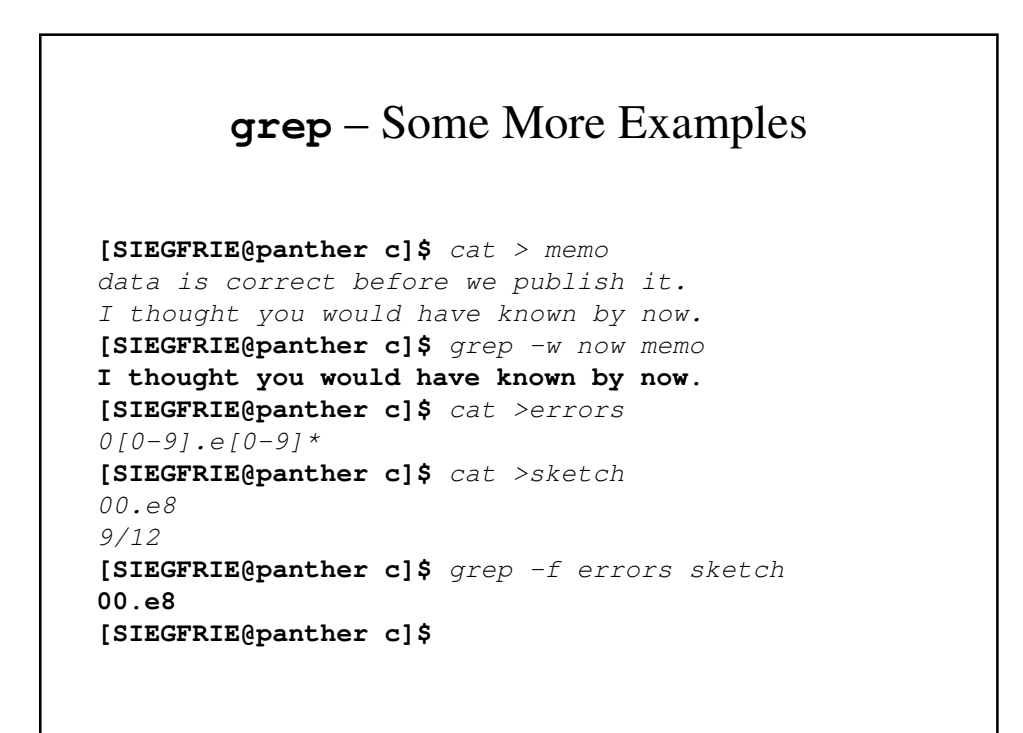

## **grep** Family

- The grep family includes 2 additional variations of grep:
- fgrep fast grep uses only sequence of cahracters in a pattern, but works more quickly than grep.
- egrep extended grep handles a wider array of regular expressions.

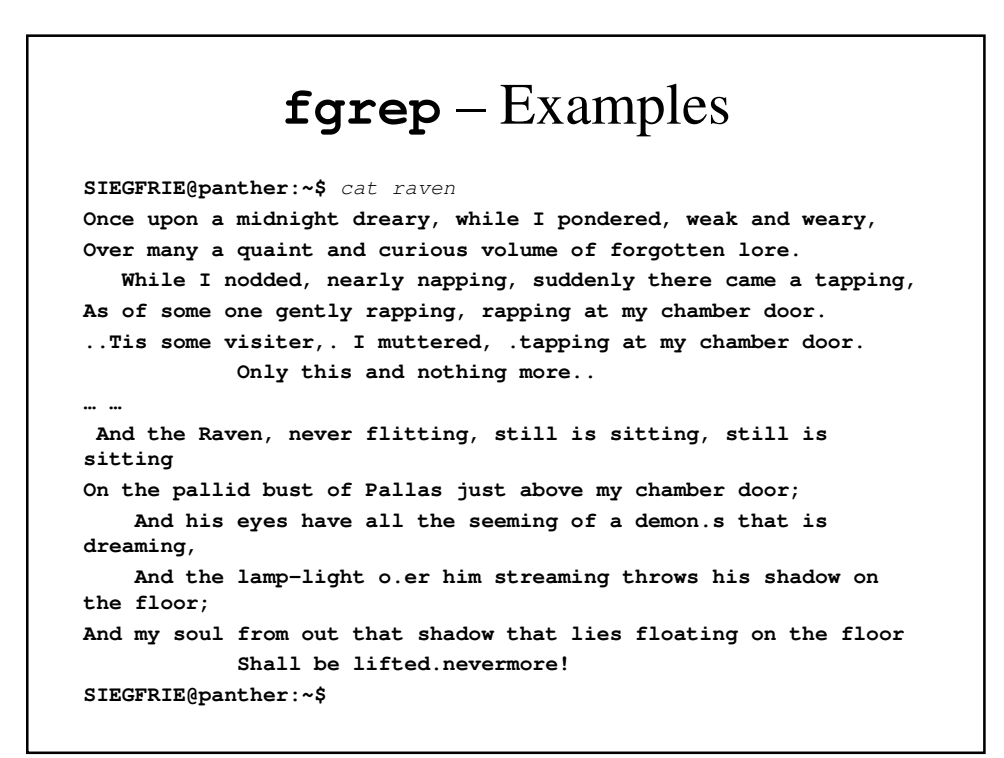

```
SIEGFRIE@panther:~$ fgrep Raven raven
In there stepped a stately Raven of the saintly days 
of yore;
Ghastly grim and ancient Raven wandering from the 
Nightly shore.
            Quoth the Raven .Nevermore..
    But the Raven, sitting lonely on the placid 
bust, spoke only
    But the Raven still beguiling all my fancy into 
smiling,
            Quoth the Raven .Nevermore..
            Quoth the Raven .Nevermore..
            Quoth the Raven .Nevermore..
            Quoth the Raven .Nevermore..
    And the Raven, never flitting, still is sitting, 
still is sitting
```

```
SIEGFRIE@panther:~$ fgrep -v Raven raven
Once upon a midnight dreary, while I pondered, weak and weary,
Over many a quaint and curious volume of forgotten lore.
   While I nodded, nearly napping, suddenly there came a 
tapping,
As of some one gently rapping, rapping at my chamber door.
..Tis some visiter,. I muttered, .tapping at my chamber door.
           Only this and nothing more..
… …
And my soul from out that shadow that lies floating on the floor
            Shall be lifted.nevermore!
SIEGFRIE@panther:~$
```

```
egrep
[SIEGFRIE@panther c]$ cat alphvowels
^[^aeiou]*a[^aeiou]*e[^aeiou]*o[^aeiou]*u [^aeiou]*$
[SIEGFRIE@panther c]$ egrep –f alphvowels dict | 3
abstemious abstemious abstentious
achelious acheirous acleistous
affectious annelidous arsenous
… … 
• egrep extends the capabilities with three additional 
  metacharacters: ? + |
   r+ - 1 or more occurrences of r
   r? – 0 or more occurrences of r
   r1 | r2 – Either r1 or r2
• egrep 'cookie|donut' oreo
```
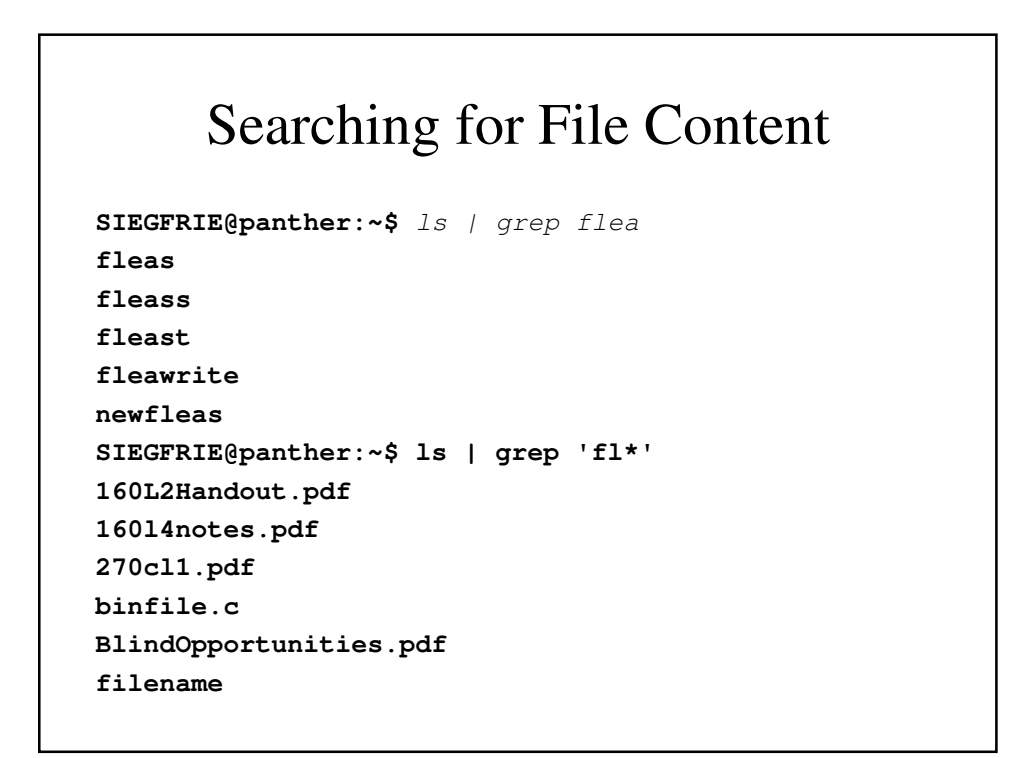

```
final
find
fl
fleas
fleass
fleast
fleawrite
myfile
mystuff
newfleas
test.f
under.f
yourstuff
SIEGFRIE@panther:~$
```
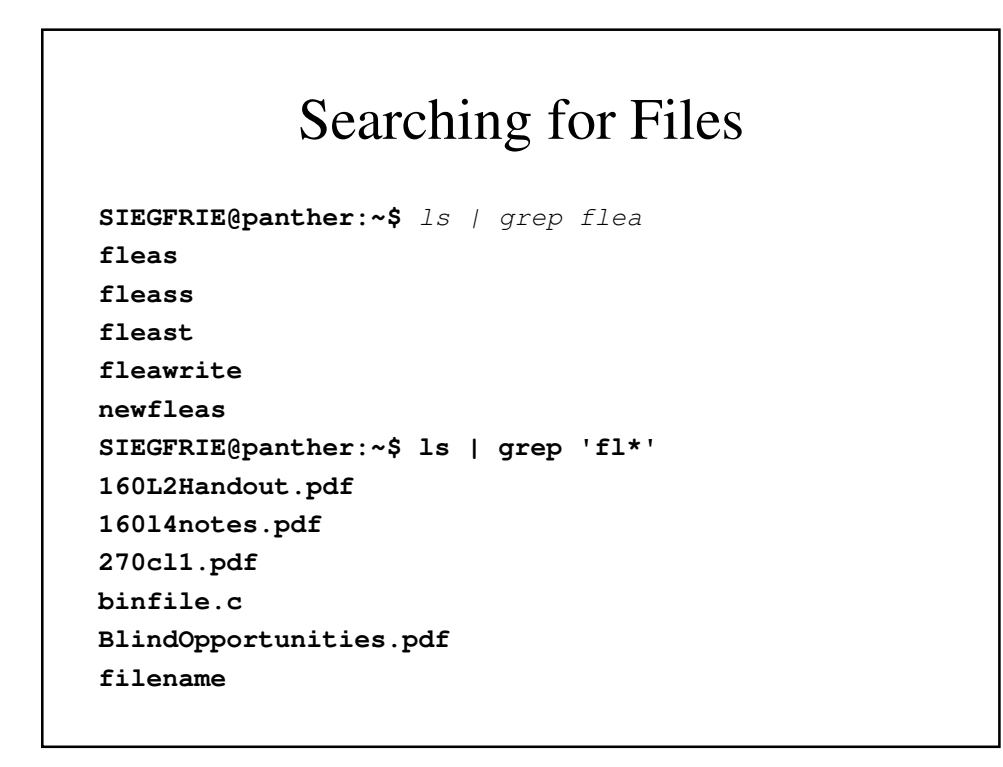

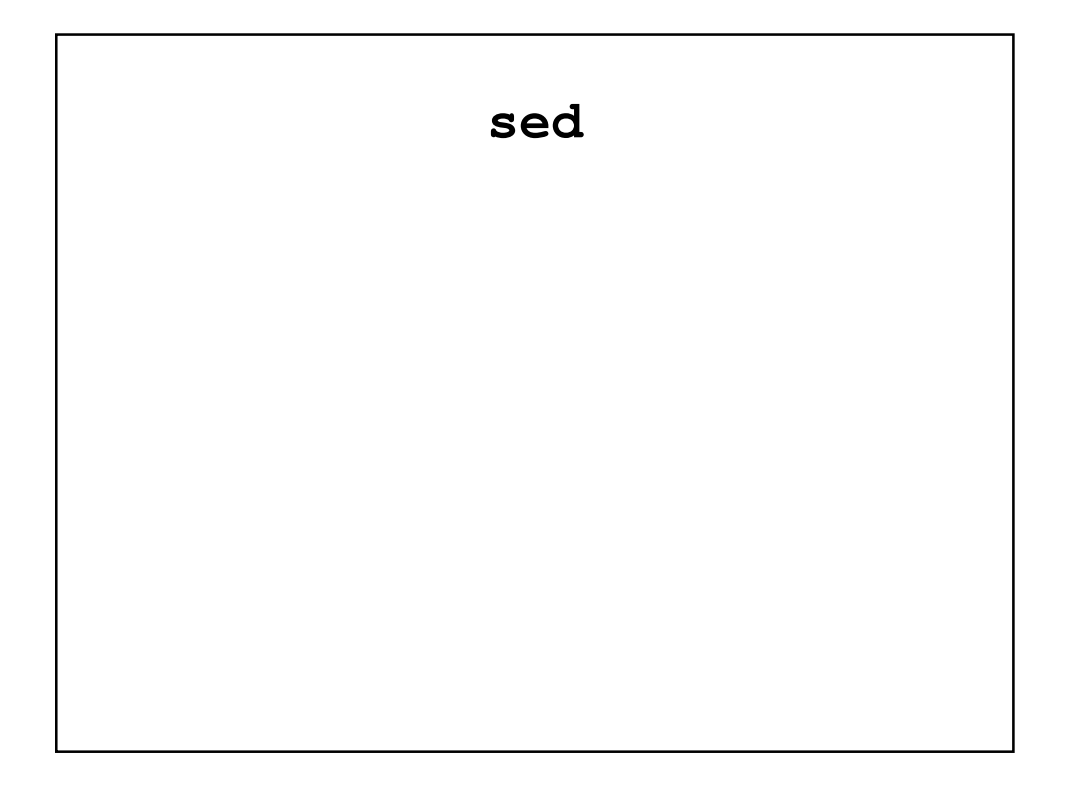

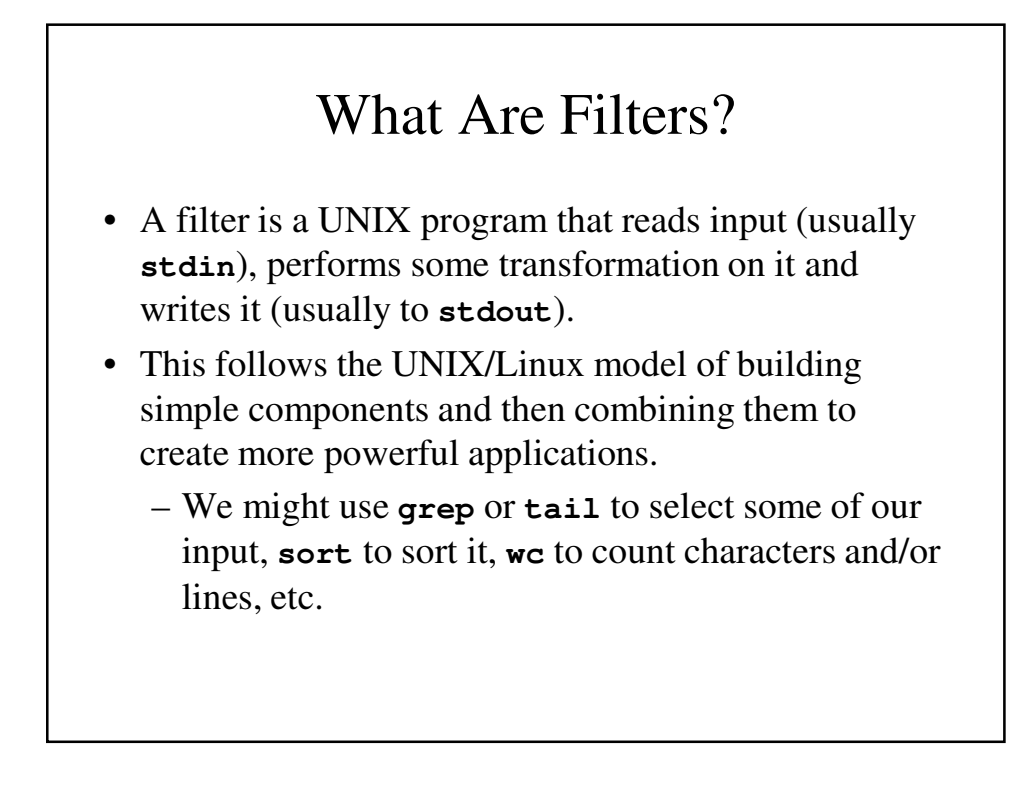

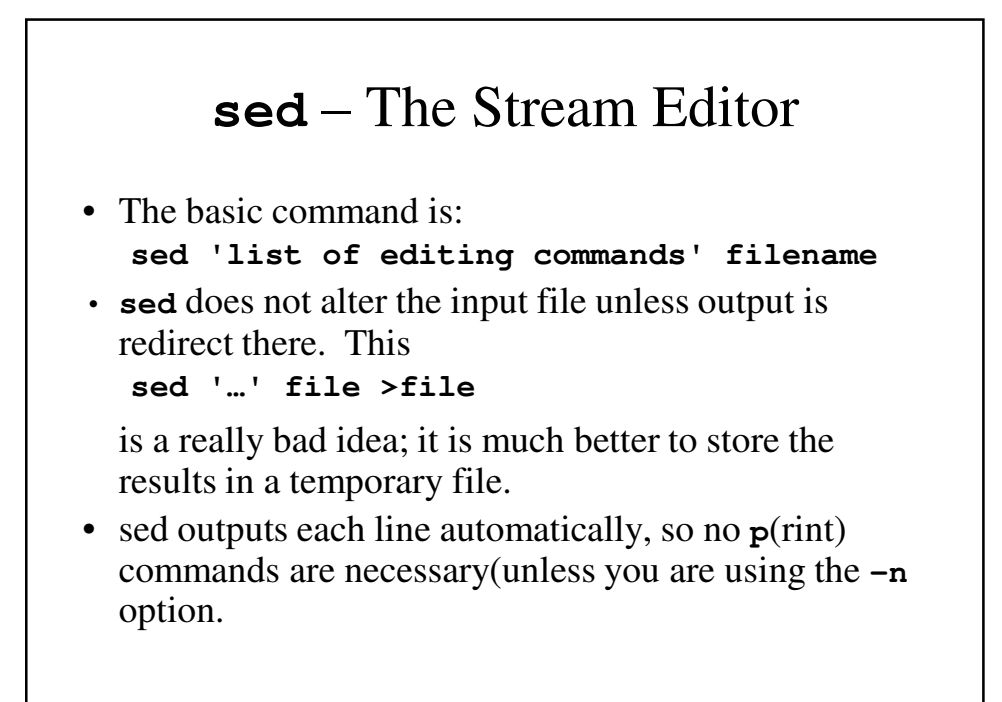

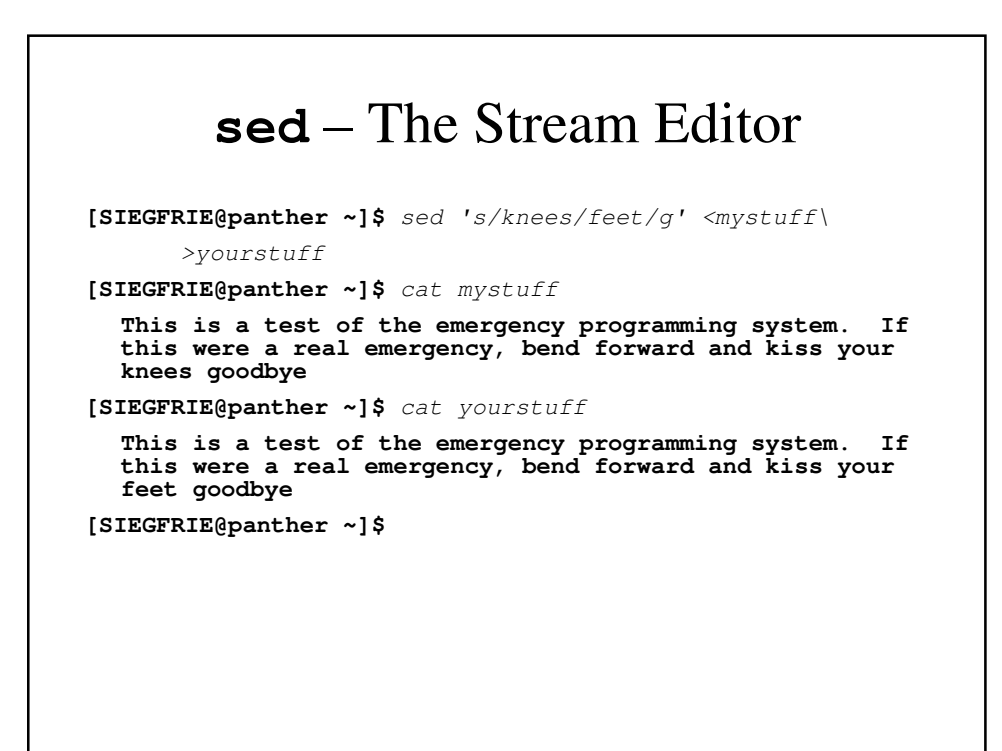

### **sed** patterns

- **sed** patterns almost always need quotes because their metacharacters usually have a special meaning to the shell.
- **du** estimate disk usage
- **du -a** include files as well as directories.

#### **du** and **sed** – An Example **[SIEGFRIE@panther ~]\$** du -a ch2.\* **4 ch2.1 4 ch2.2 4 ch2.3 4 ch2.4 4 ch2.5 [SIEGFRIE@panther ~]\$** du -a ch2.\* | sed 's/.\*c/c/' **ch2.1 ch2.2 ch2.3 ch2.4 ch2.5 [SIEGFRIE@panther ~]\$**

### **who** And **sed**

**[SIEGFRIE@panther ~]\$** who **SIEGFRIE pts/2 Dec 8 18:16 (pool-98-….verizon.net) don pts/4 Nov 25 10:07 (10.80.4.78) CHRISTOP pts/5 Dec 8 16:32 (pool-141-….verizon.net) [SIEGFRIE@panther ~]\$** who | sed 's/ .\* / /' **SIEGFRIE (pool-98-….verizon.net) don (10.80.4.78) CHRISTOP (pool-141-….verizon.net) [SIEGFRIE@panther ~]\$**

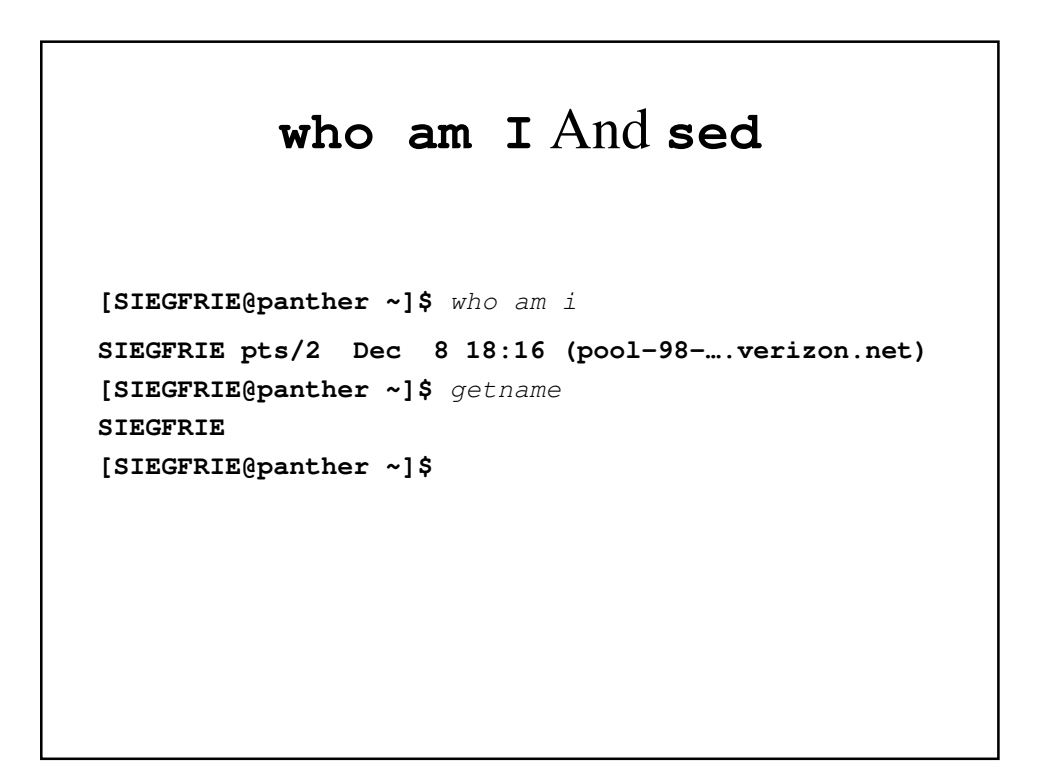

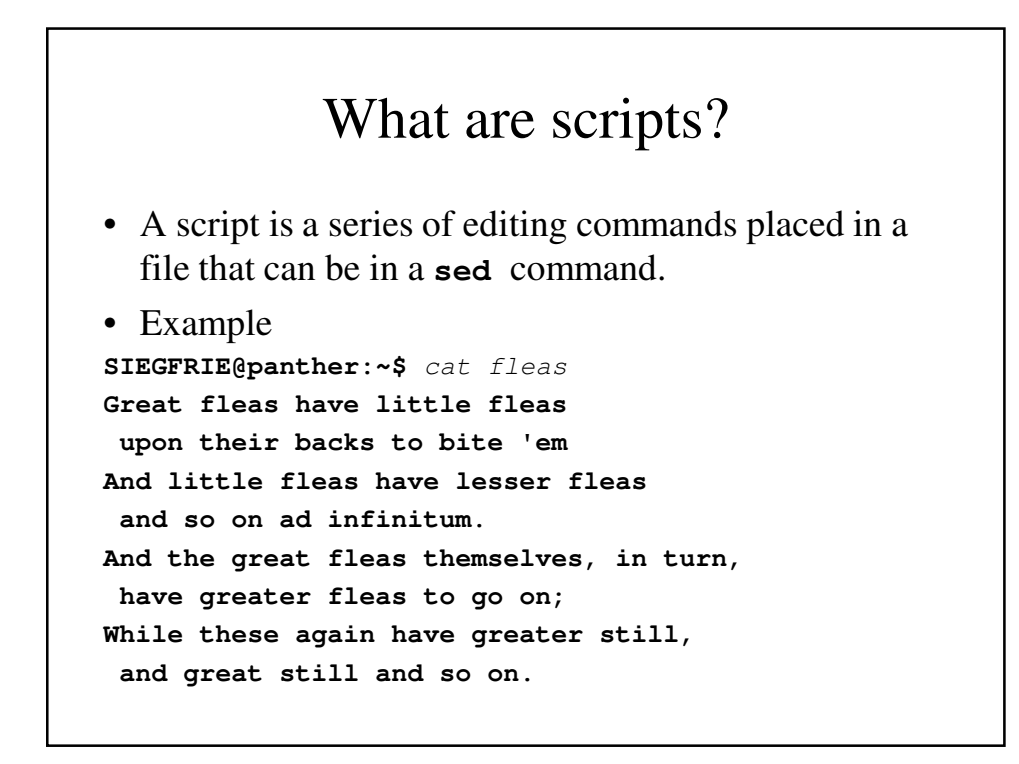

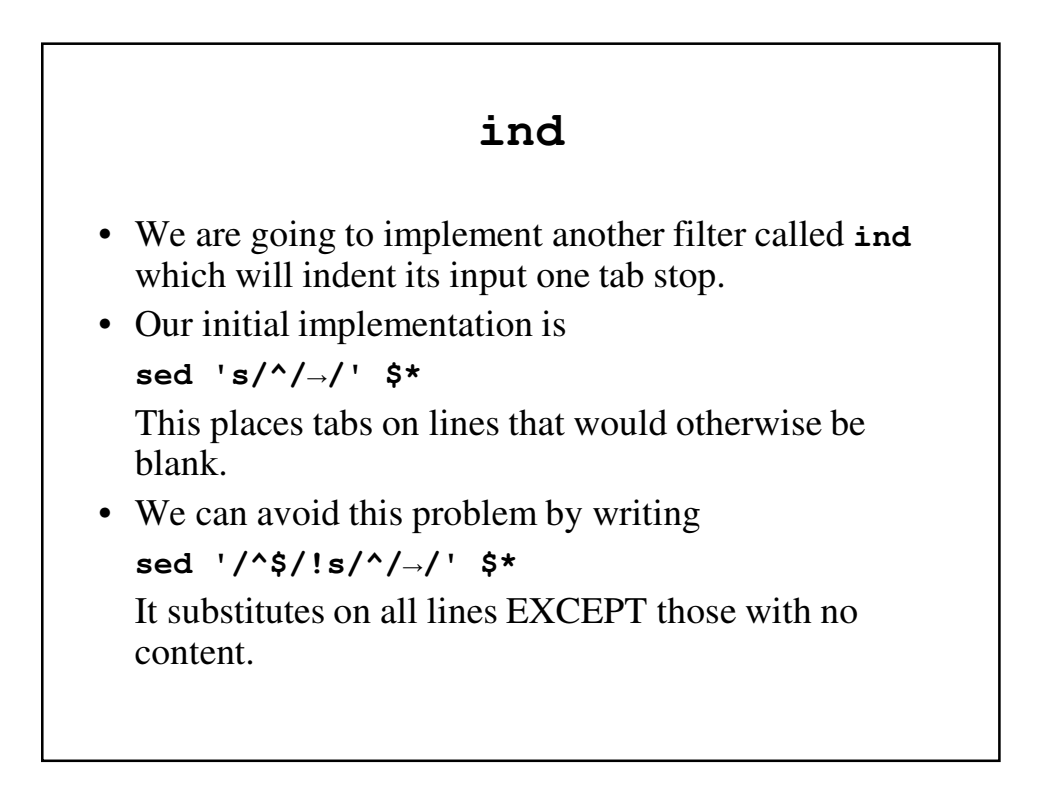

#### **ind2**

```
[SIEGFRIE@panther ~]$ cat bin/ind2
sed 's/^/ /
     3q'
[SIEGFRIE@panther ~]$ sed 3q fleas
Great fleas have little fleas
upon their backs to bite 'em
And little fleas have lesser fleas
[SIEGFRIE@panther ~]$ cat fleas | ind2
       Great fleas have little fleas
        upon their backs to bite 'em
       And little fleas have lesser fleas
[SIEGFRIE@panther ~]$
```
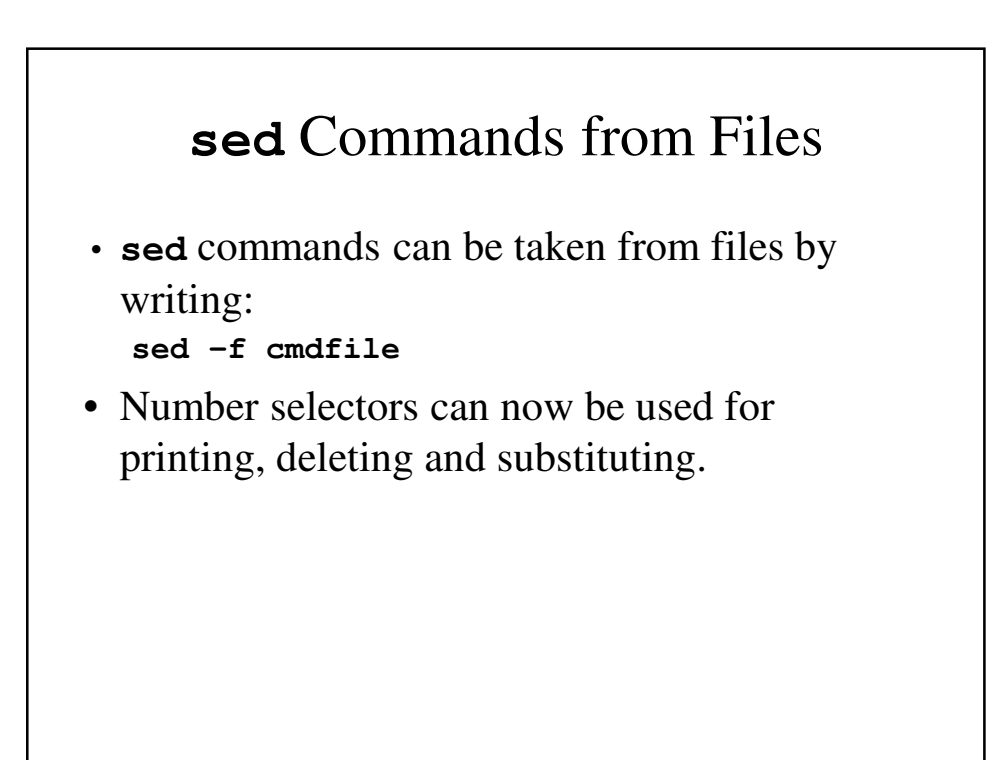

```
sed –f – An Example
[SIEGFRIE@panther ~]$ cat fleawrite
2p
4p
6p
8p
[SIEGFRIE@panther ~]$ sed -f fleawrite fleas
Great fleas have little fleas
upon their backs to bite 'em
upon their backs to bite 'em
And little fleas have lesser fleas
and so on ad infinitum.
and so on ad infinitum.
And the great fleas themselves, in turn,
And the great fleas themselves, in turn,
have greater fleas to go on;
While these again have greater still,
While these again have greater still,
 and great still and so on.
                                      repeated text
```
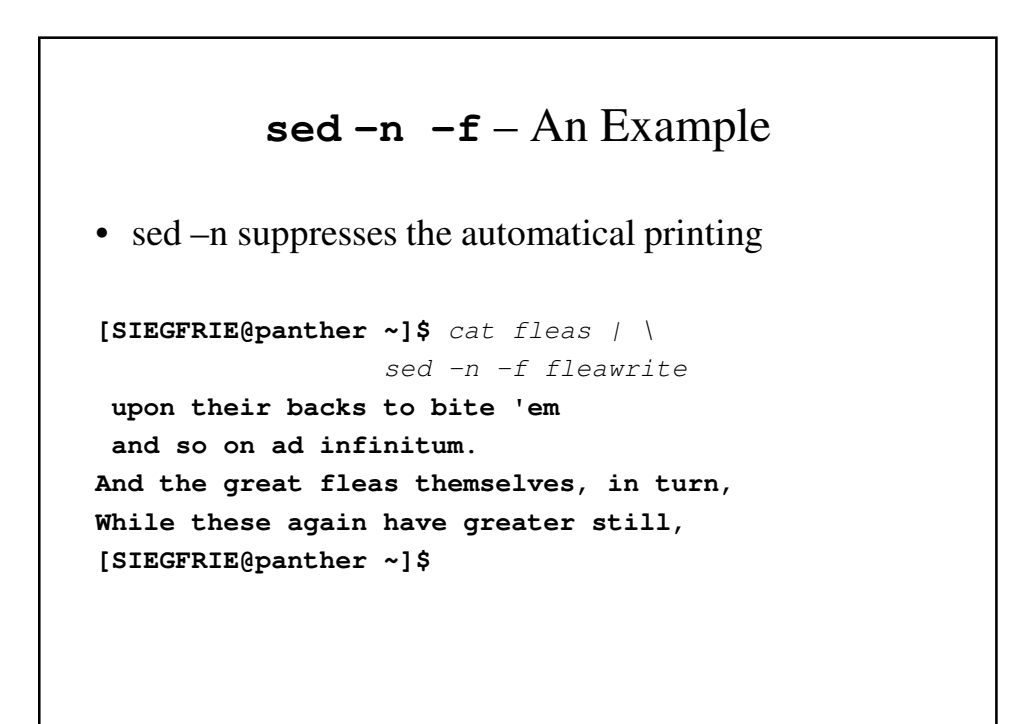

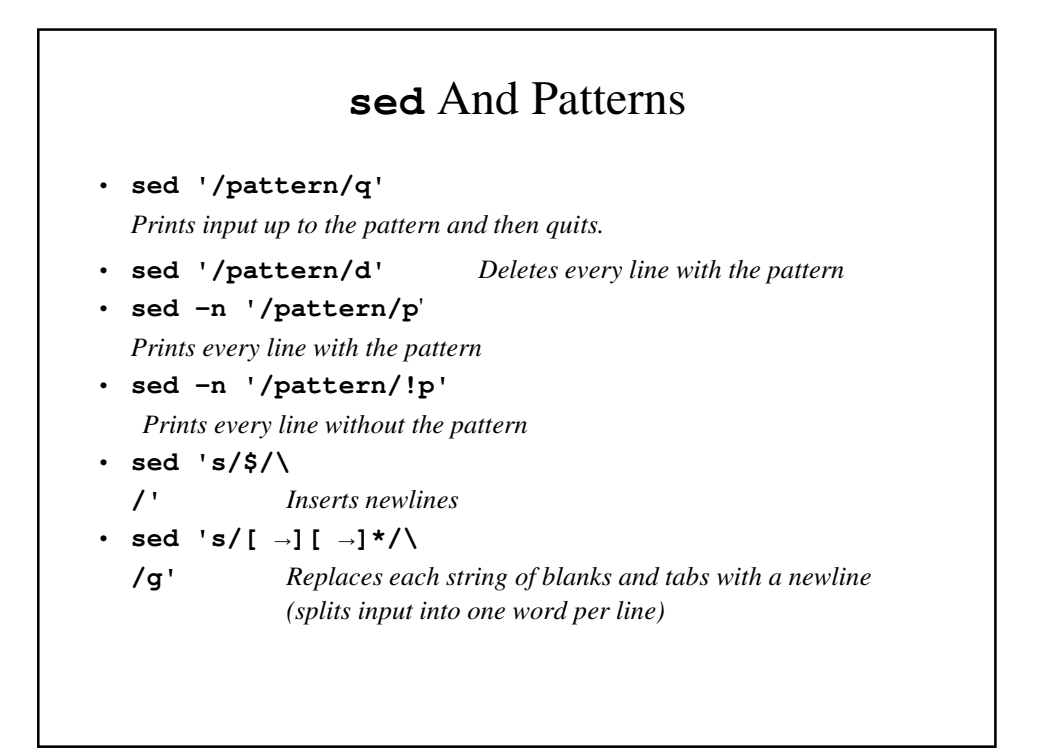

```
SIEGFRIE@panther:~$ cat script.sed
#This line is a comment
s/fleas/Fleas/g
6,8s/ on/ on and on/g
SIEGFRIE@panther:~$ sed -f script.sed <fleas >fleas2
SIEGFRIE@panther:~$ more fleas2
Great Fleas have little Fleas
 upon their backs to bite 'em
And little Fleas have lesser Fleas
 and so on ad infinitum.
And the great Fleas themselves, in turn,
have greater Fleas to go on and on;
While these again have greater still,
 and great still and so on and on.
SIEGFRIE@panther:~$
```
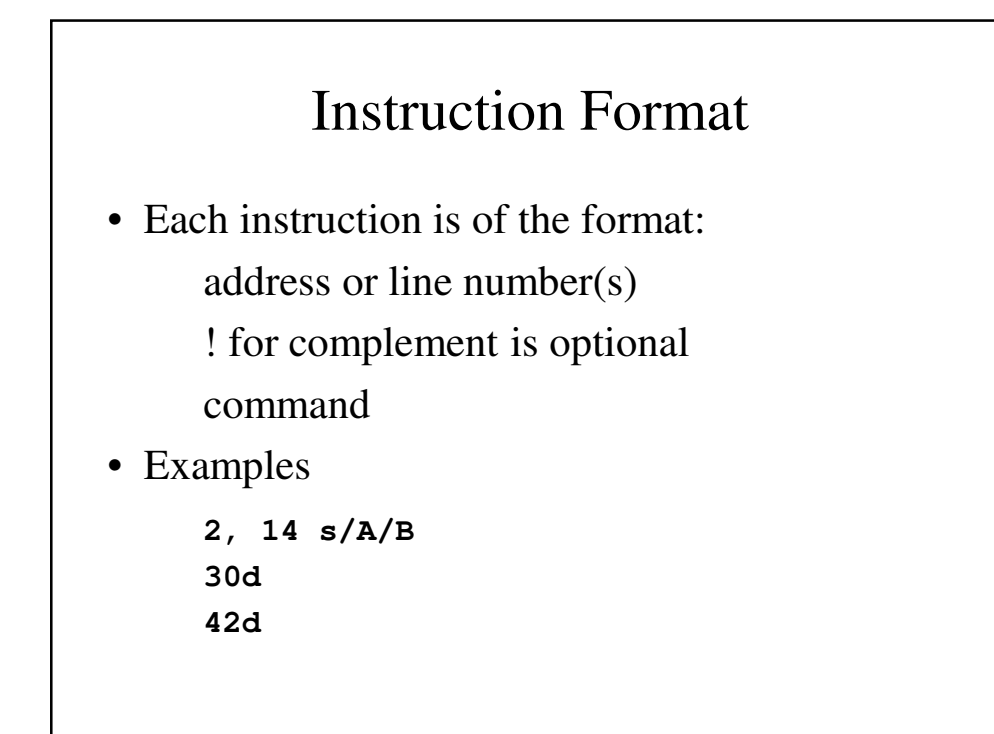

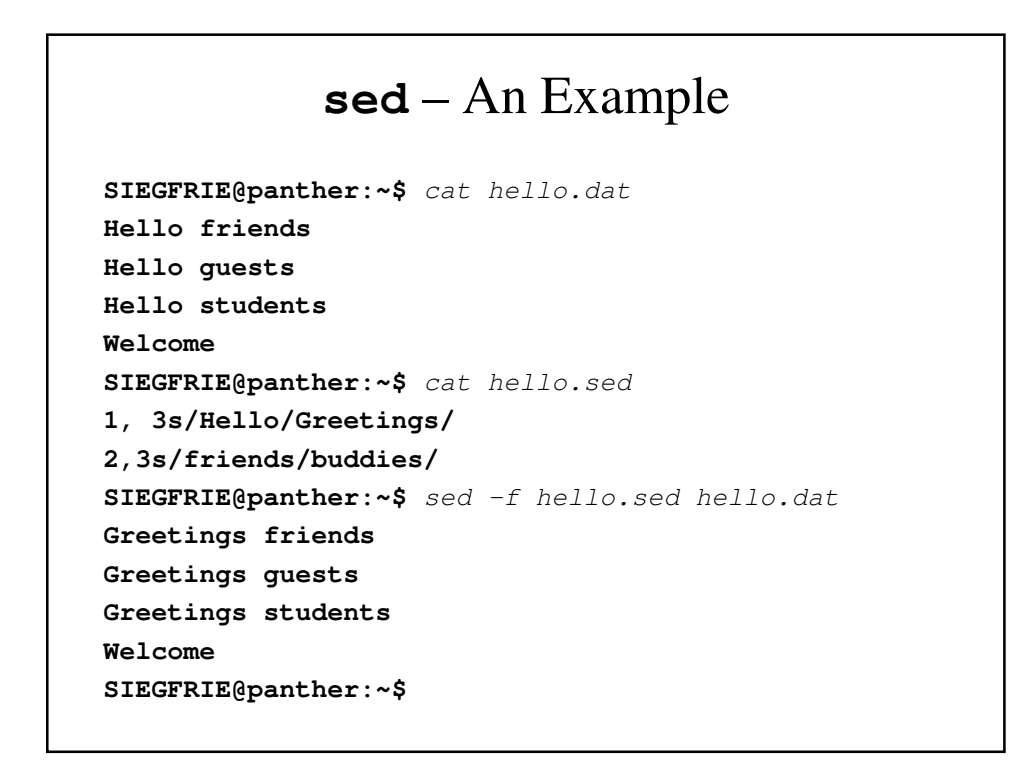

# Commands

- There are nine(?) categories of commands in sed:
	- 1. Line number
	- 2. Modify
	- 3. Substitute
	- 4. Transform
	- 5. Input/Output
	- 6. Fies
	- 7. Branch
	- 8. Hold Space
	- 9. Quit

### Line number

- The line number command (**=**) write the line number at the beginning of the line when it writes the line to output.
- It does NOT affect the pattern space (a buffer holding one line of text).
- It is similar to **grep –n**.

### Line Number - Example

```
SIEGFRIE@panther:~$ cat fleas | sed '='
1
Great fleas have little fleas
2
 upon their backs to bite 'em
… …
6
have greater fleas to go on;
7
While these again have greater still,
8
 and great still and so on.
SIEGFRIE@panther:~$
```
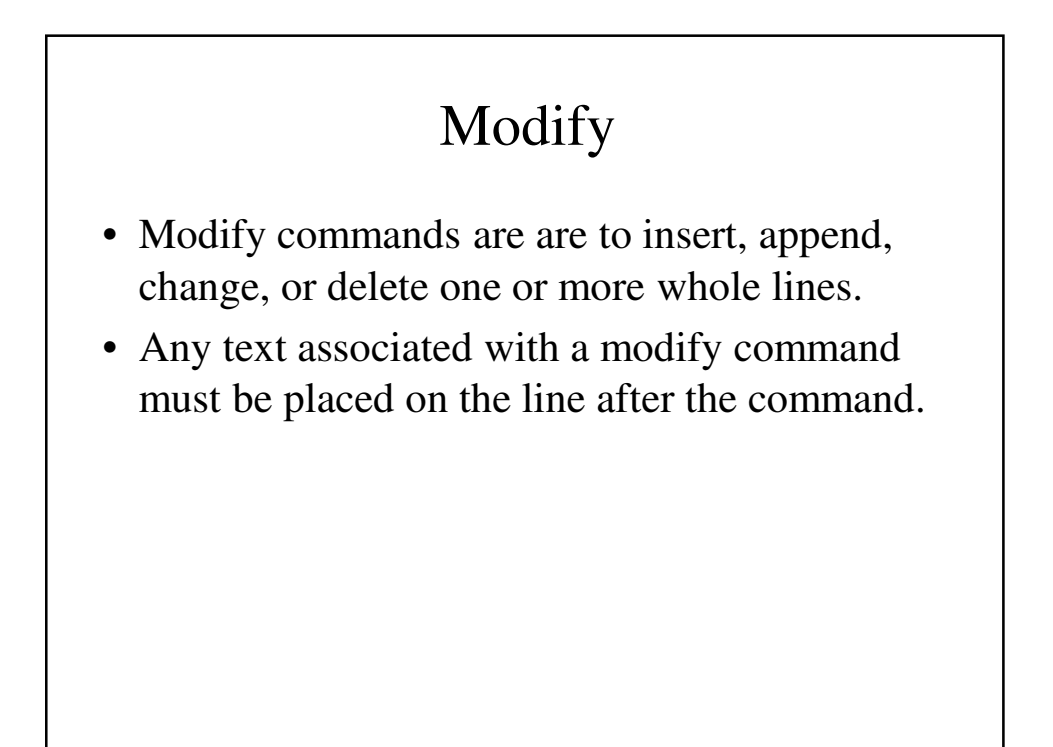

## **i** (Insert) and **a** (Append)

- Insert adds one or more line of text directly to the output *before* the address.
- Append adds one or more line of text directly to the output *after* the address.
- These lines are written directly to standard output and are never in the pattern space.

### **i** – An Example

```
SIEGFRIE@panther:~$ cat fleas | sed '1i\
Fleas\
by Ima Canine\'
Fleas\
by Ima Canine
Great fleas have little fleas
 upon their backs to bite 'em
And little fleas have lesser fleas
 and so on ad infinitum.
And the great fleas themselves, in turn,
 have greater fleas to go on;
While these again have greater still,
 and great still and so on.
SIEGFRIE@panther:~$
```
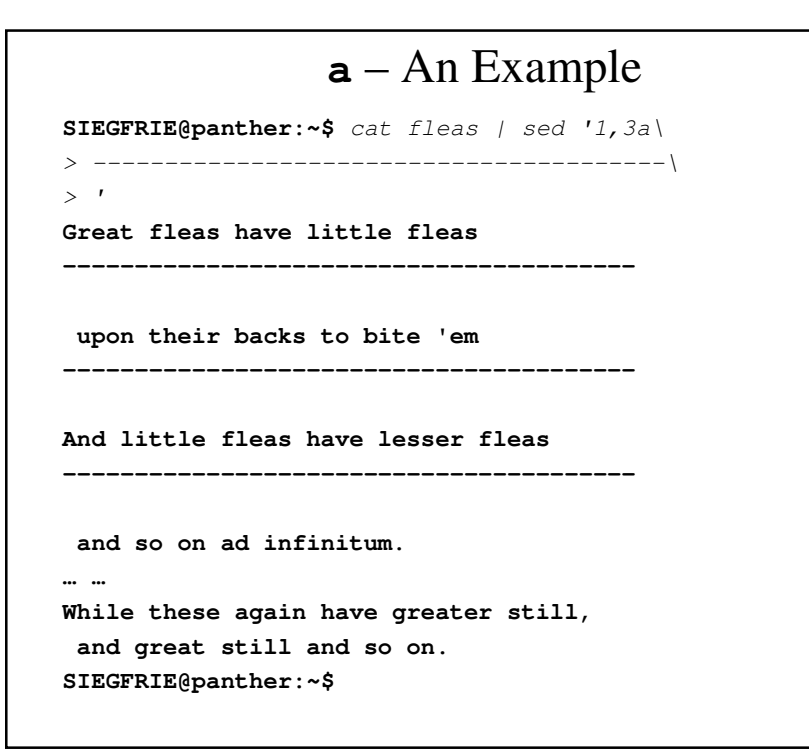

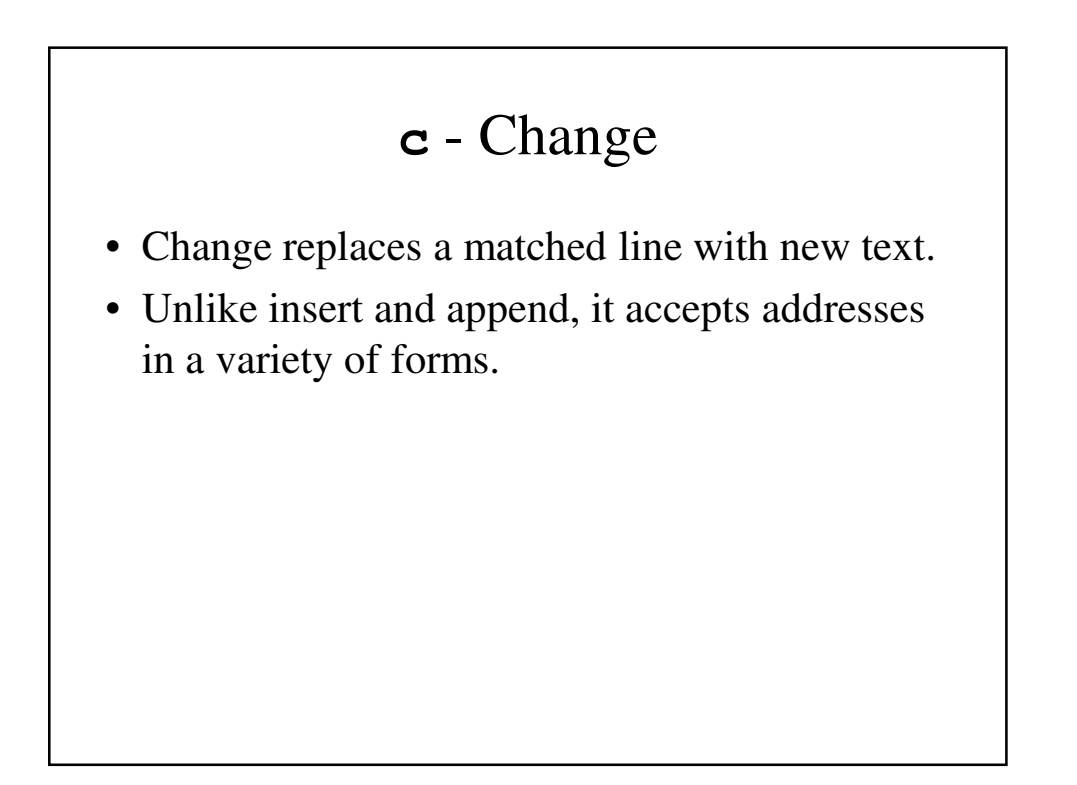

### **c** – An Example

**SIEGFRIE@panther:~\$** cat fleas | sed '3c\ > And little fleas have little pests\' **Great fleas have little fleas upon their backs to bite 'em And little fleas have little pests and so on ad infinitum. And the great fleas themselves, in turn, have greater fleas to go on; While these again have greater still, and great still and so on. SIEGFRIE@panther:~\$**

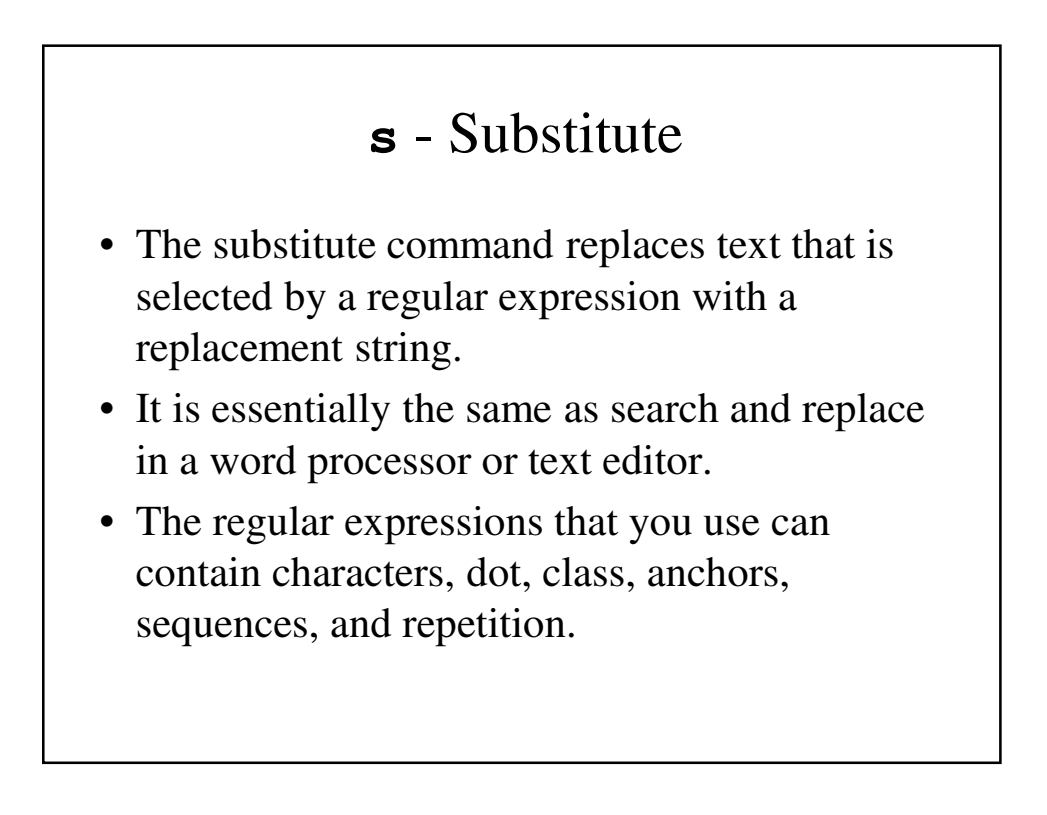

### **s** – An Example

**SIEGFRIE@panther:~\$** cat fleas | sed 's/fleas/bugs/' **Great bugs have little fleas upon their backs to bite 'em And little bugs have lesser fleas and so on ad infinitum. And the great bugs themselves, in turn, have greater bugs to go on; While these again have greater still, and great still and so on. SIEGFRIE@panther:~\$**

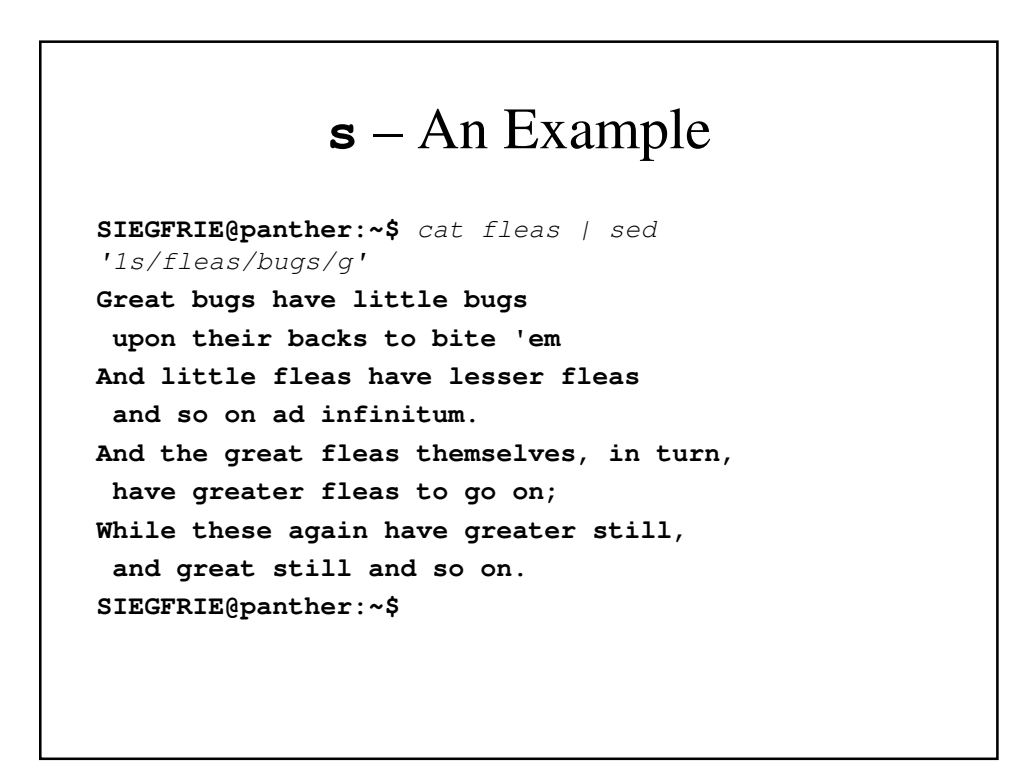

### **s** – An Example

**SIEGFRIE@panther:~\$** cat fleas | sed '/fleas/s//bugs/g' **Great bugs have little bugs upon their backs to bite 'em And little bugs have lesser bugs and so on ad infinitum. And the great bugs themselves, in turn, have greater bugs to go on; While these again have greater still, and great still and so on. SIEGFRIE@panther:~\$**

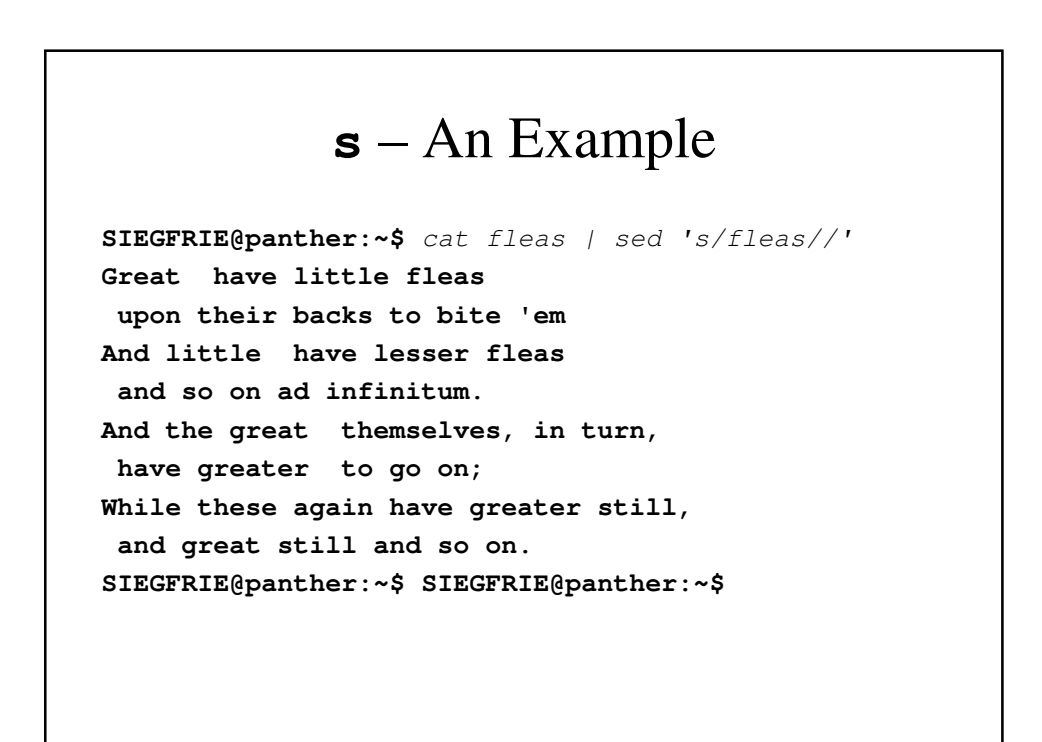

## **y** - Transform

- The Transform command (**y**) is used to change a character from one set of characters to a character from another set of characters.
- It is useful when encoding text or converting between ASCII and EBCDIC.

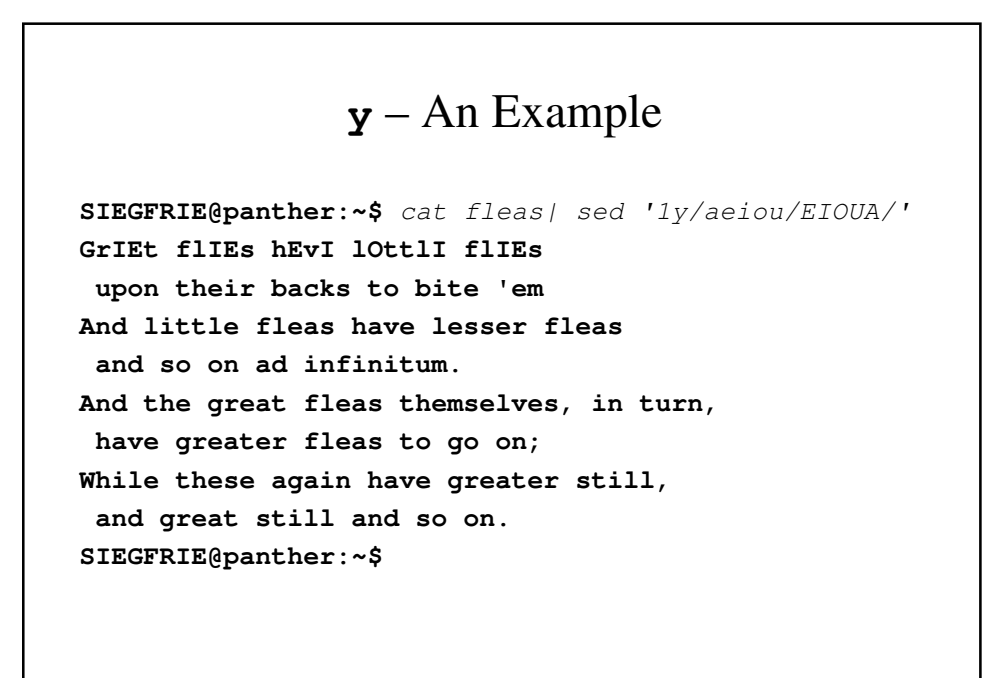

### **y** – An Example

```
SIEGFRIE@panther:~$ cat fleas |
> sed 
'y/abcdefghijklmnopqrstuvwxyz/nopqrstuvwxyzabcdefghi
jklm/'
Gerng syrnf unir yvggyr syrnf
hcba gurve onpxf gb ovgr 'rz
Aaq yvggyr syrnf unir yrffre syrnf
 naq fb ba nq vasvavghz.
Aaq gur terng syrnf gurzfryirf, va ghea,
unir terngre syrnf gb tb ba;
Wuvyr gurfr ntnva unir terngre fgvyy,
 naq terng fgvyy naq fb ba.
SIEGFRIE@panther:~$
```